# **CURRICULOG**

The Originator Step

### ORIGINATOR ACTIONS

- Individuals in this role will have to complete the following actions to accurately initiate curriculum change:
  - Start a Proposal
  - Import
  - Launch
  - Make changes \*\*
  - Make a Decision

\*\*This power point is addressing this particular phase of the process for Originators

• NOTICE that the Originator is the very first step in the approval workflow.

• THIS is the point at which your intended changes can be made.

#### Workflow

ORIGINATOR – change indicated

DEPTARTMENT COMMITTEE

CHAIR

**COLLEGE COMMITTEE** 

DEAN

Director of the Core

OCCC

**UUCC/Grad Council** 

• During the initial form creation, Originators should have indicated the intended changes in the following field (or similar):

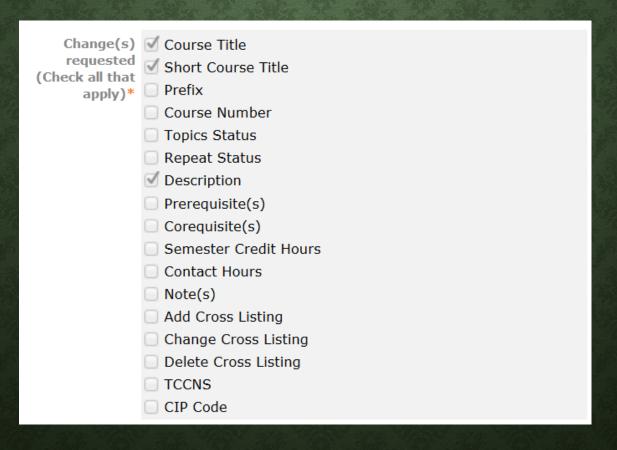

• Once launched, Originators can NOW modify those indicated fields to reflect the NEW curriculum content.

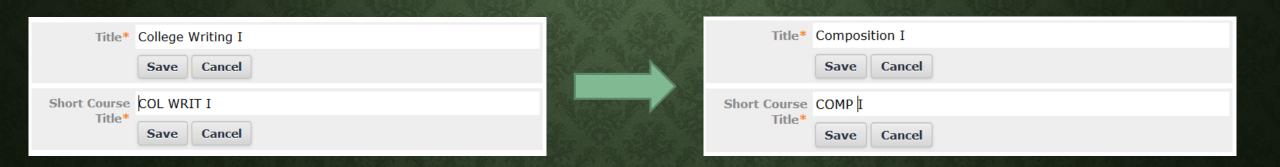

\*Be sure to click SAVE on all fields you modify

• To demonstrate the Track Changes feature, navigate to the top right panel and select "show current with markup" from the User Tracking drop down menu:

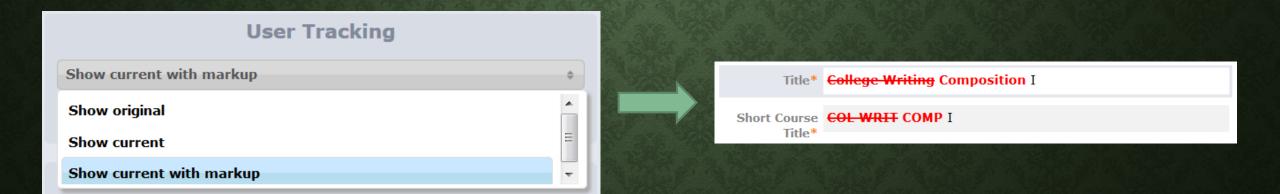

- Other fields that you have an opportunity to modify/improve BEFORE you make a decision include:
  - JUSTIFICATION
  - **FILES**—upload related documentation such as a syllabus, email communications, external forms
  - IMPACT REPORTING—if conversations have occurred since launching the form, update the contact fields to log that information
- Once all changes have been made and related documentation is attached (when applicable) you can now MAKE A DECISION.